# Eötvös Loránd Tudományegyetem

Eseményvezérelt alkalmazások fejlesztése I

4. előadás

## Elemi grafika és egérkezelés  $\vert$  | | {

#### Giachetta Roberto

http://people.inf.elte.hu/groberto

## Elemi grafika és egérkezelés

Rajzolás grafikus felületen

- Qt-ban a grafikus felhasználói felület tartalmát tetszőlegesen Elemi grafika és egérkezelés<br>
Rajzolás grafikus felületen<br>
• Qt-ban a grafikus felhasználói felület tartalmát tetszőlegesen<br>
"rajzolhatjuk", ezáltal egyedi megjelenítést adhatunk neki<br>
• azaz primitív 2D-s alakzatokat (von "rajzolhatjuk", ezáltal egyedi megjelenítést adhatunk neki • azaz primitív 2D-s alakzatokat (vonal, téglalap, ellipszis,
	- …) helyezhetünk fel rá

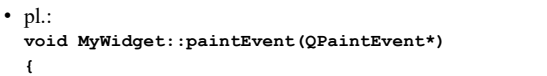

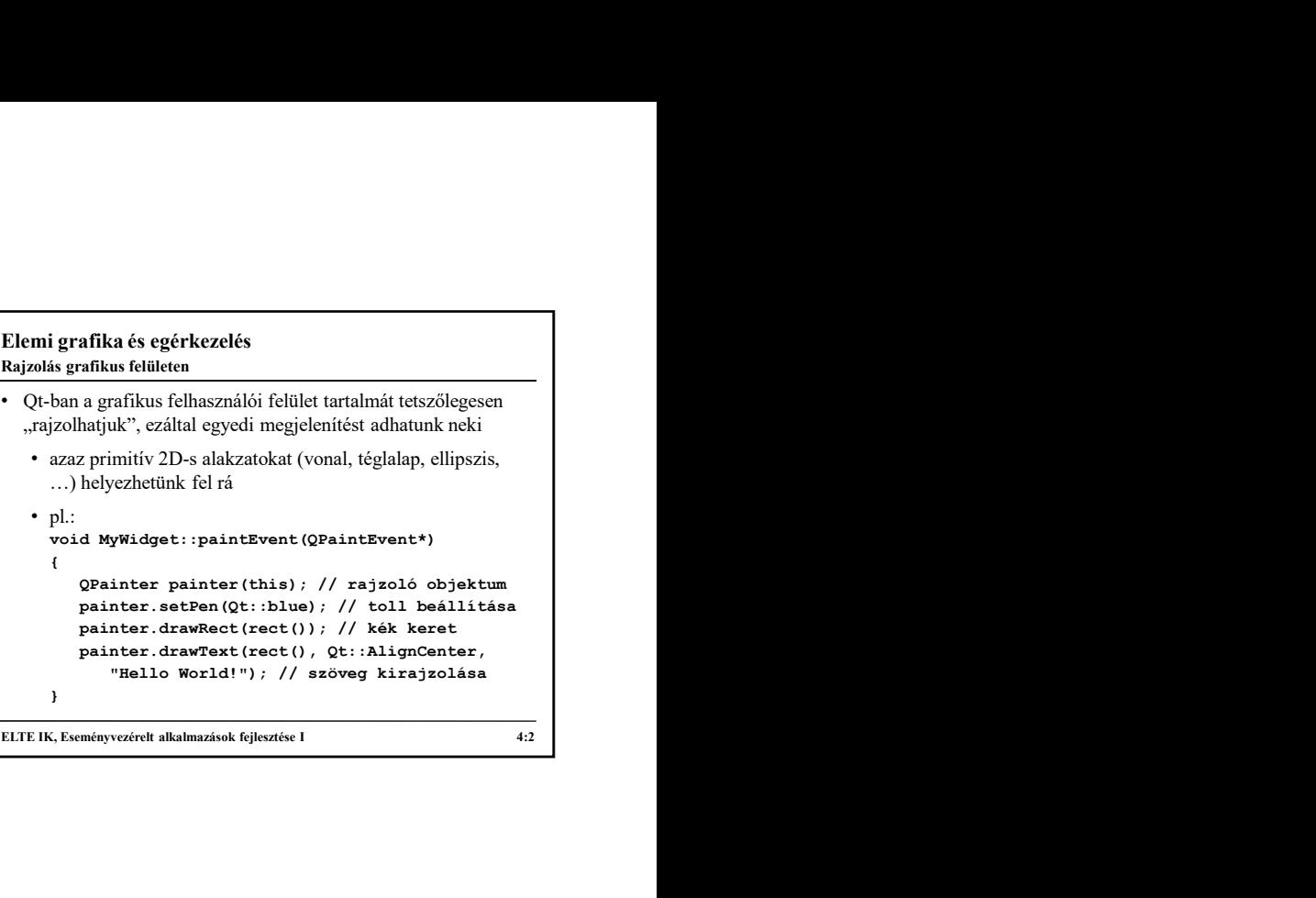

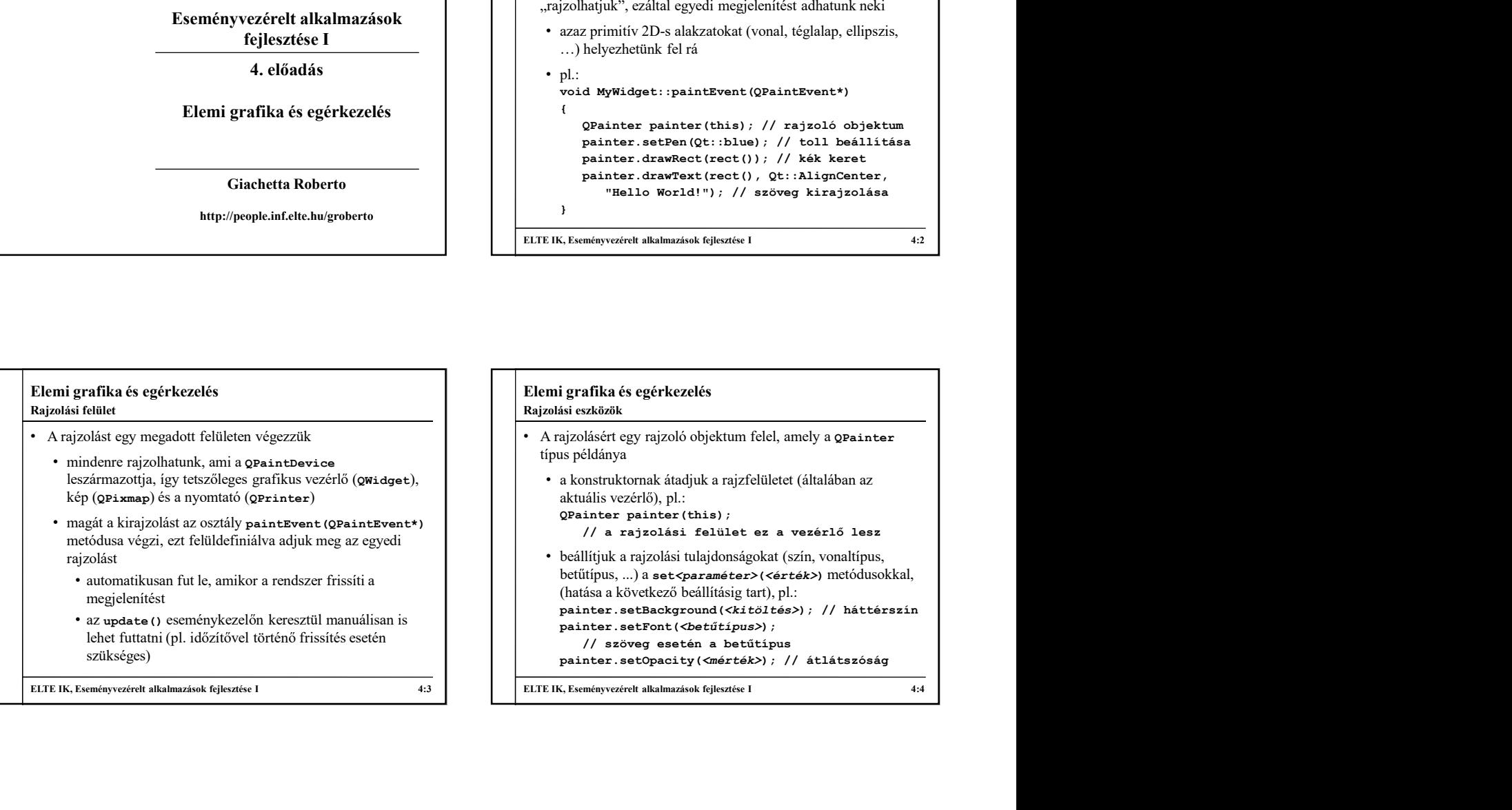

#### Elemi grafika és egérkezelés Rajzolási eszközök

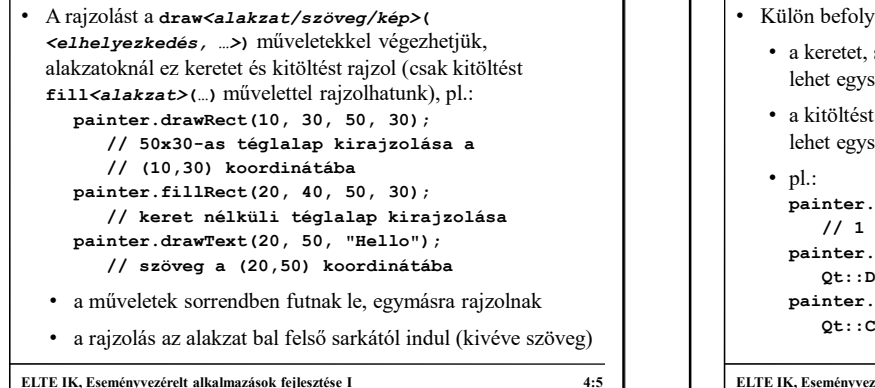

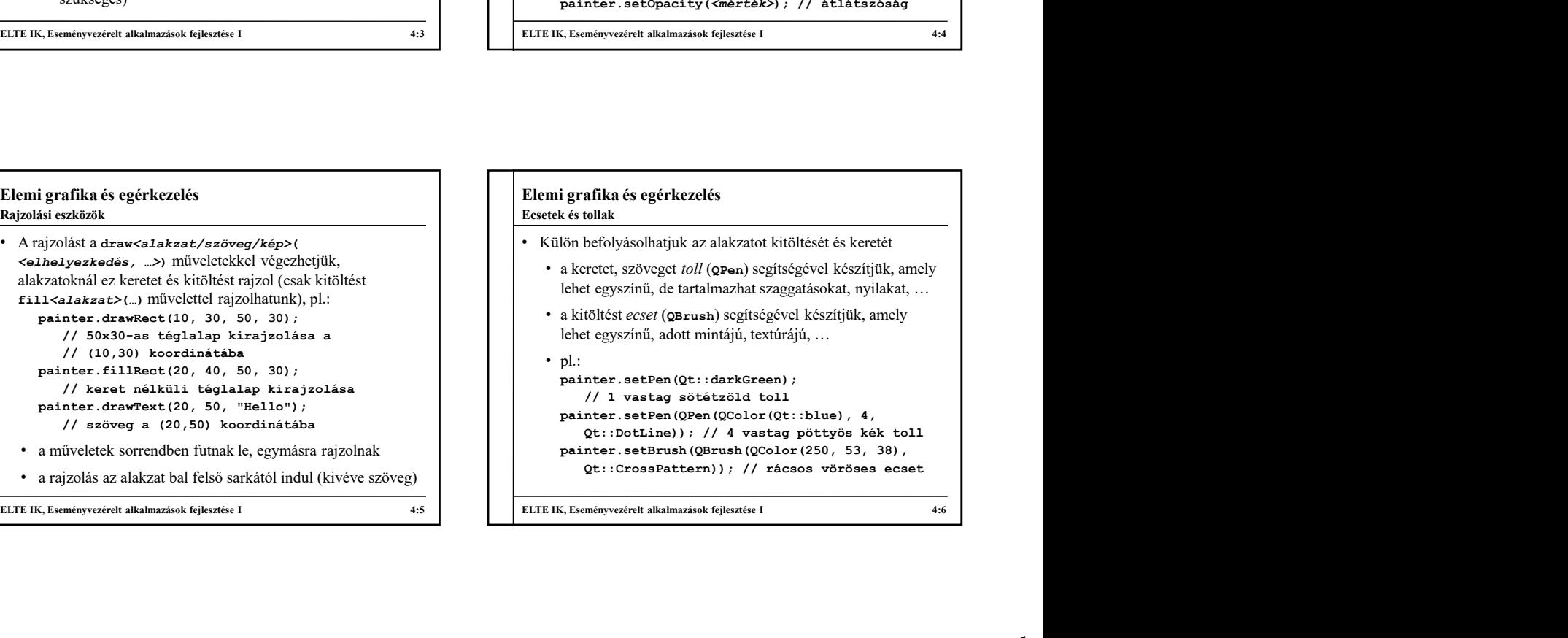

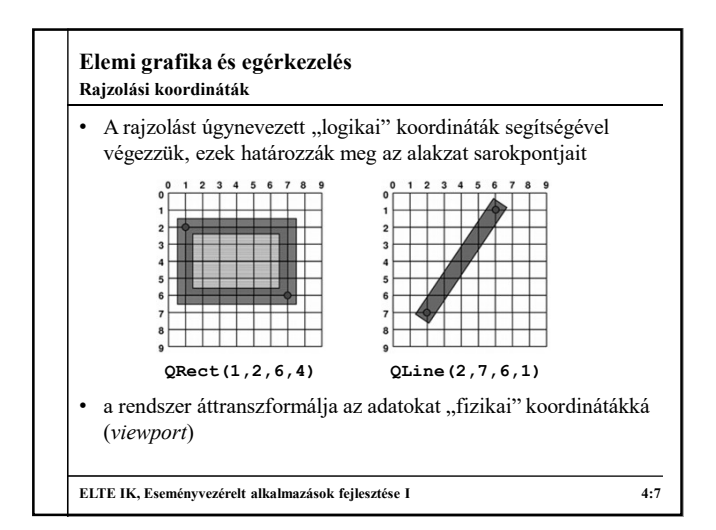

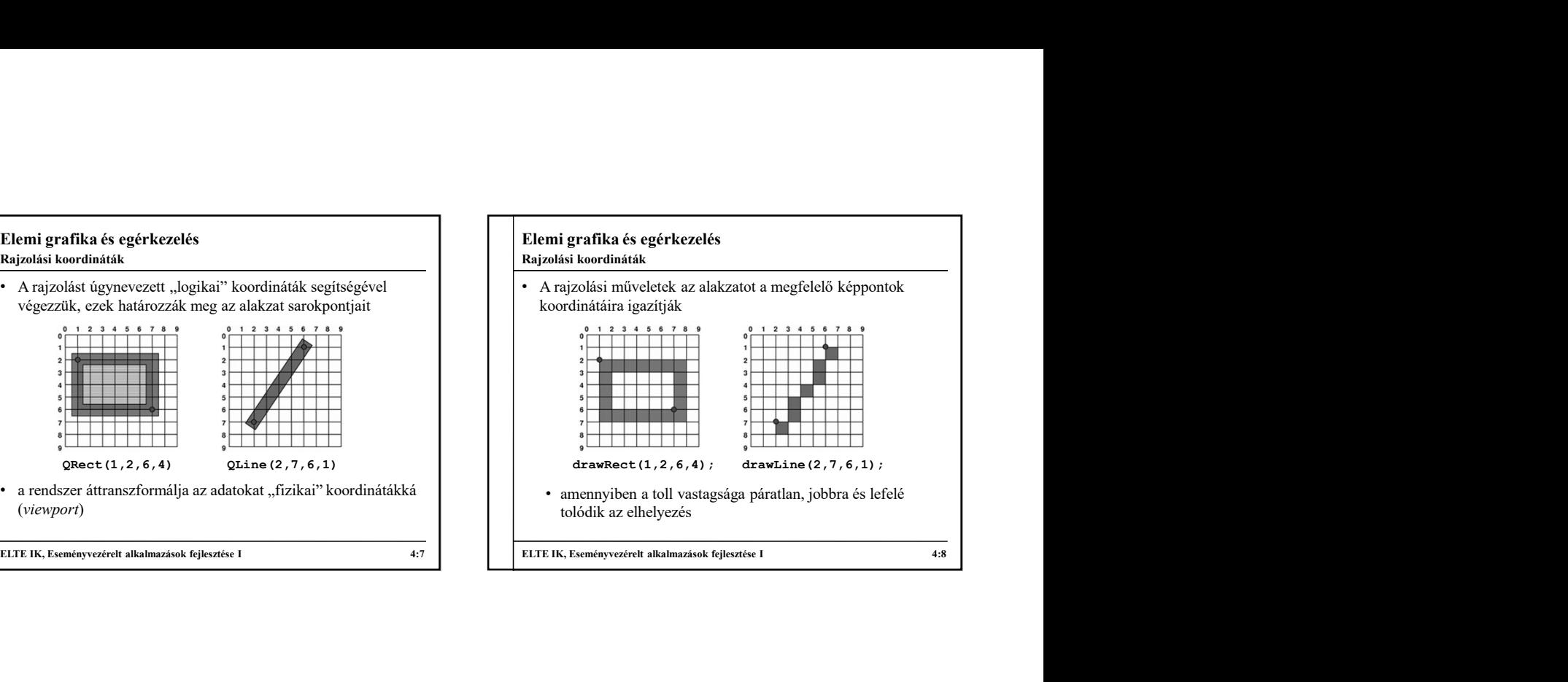

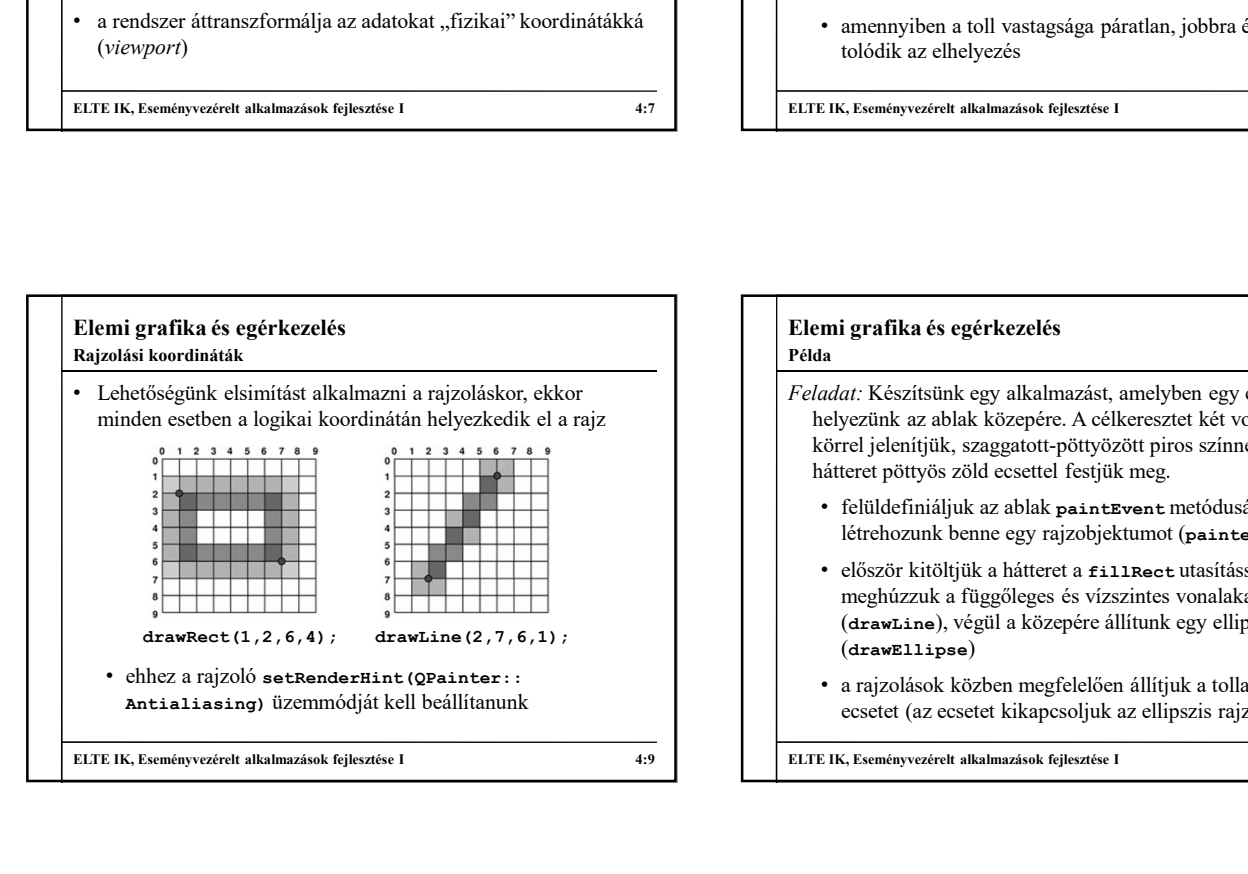

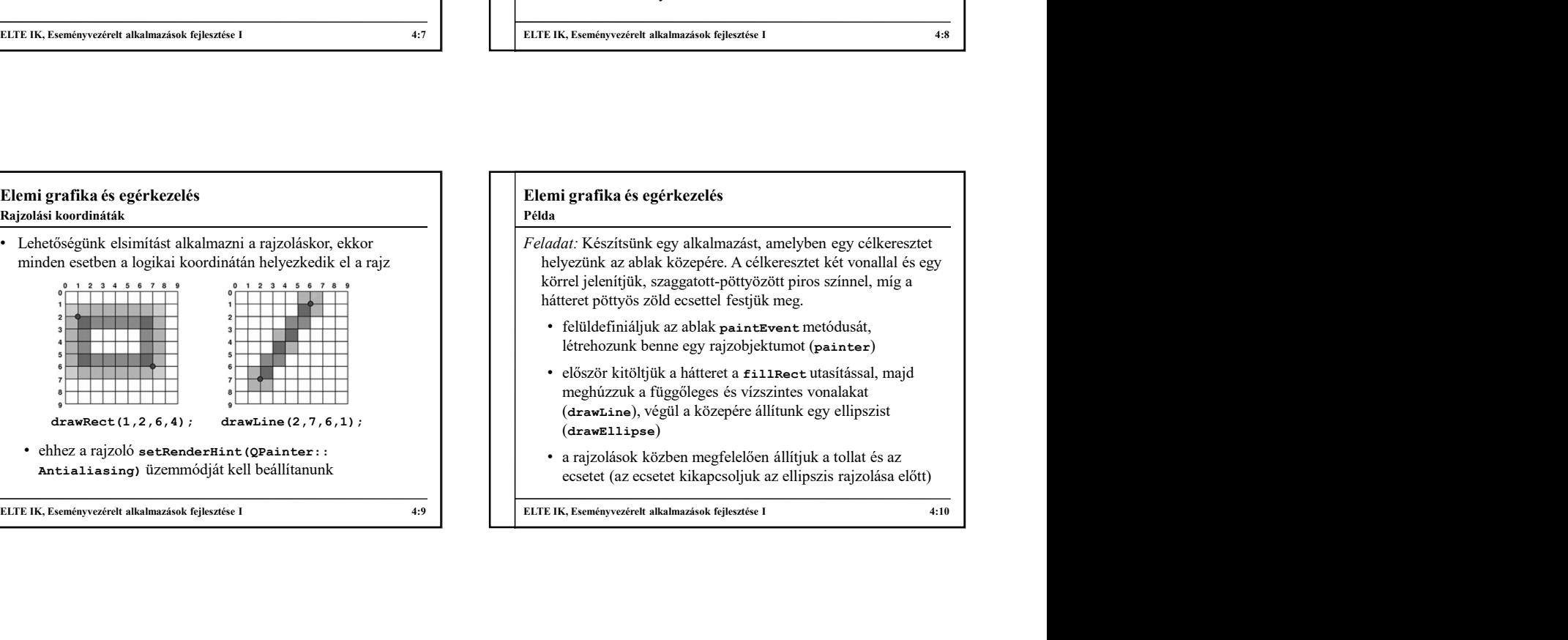

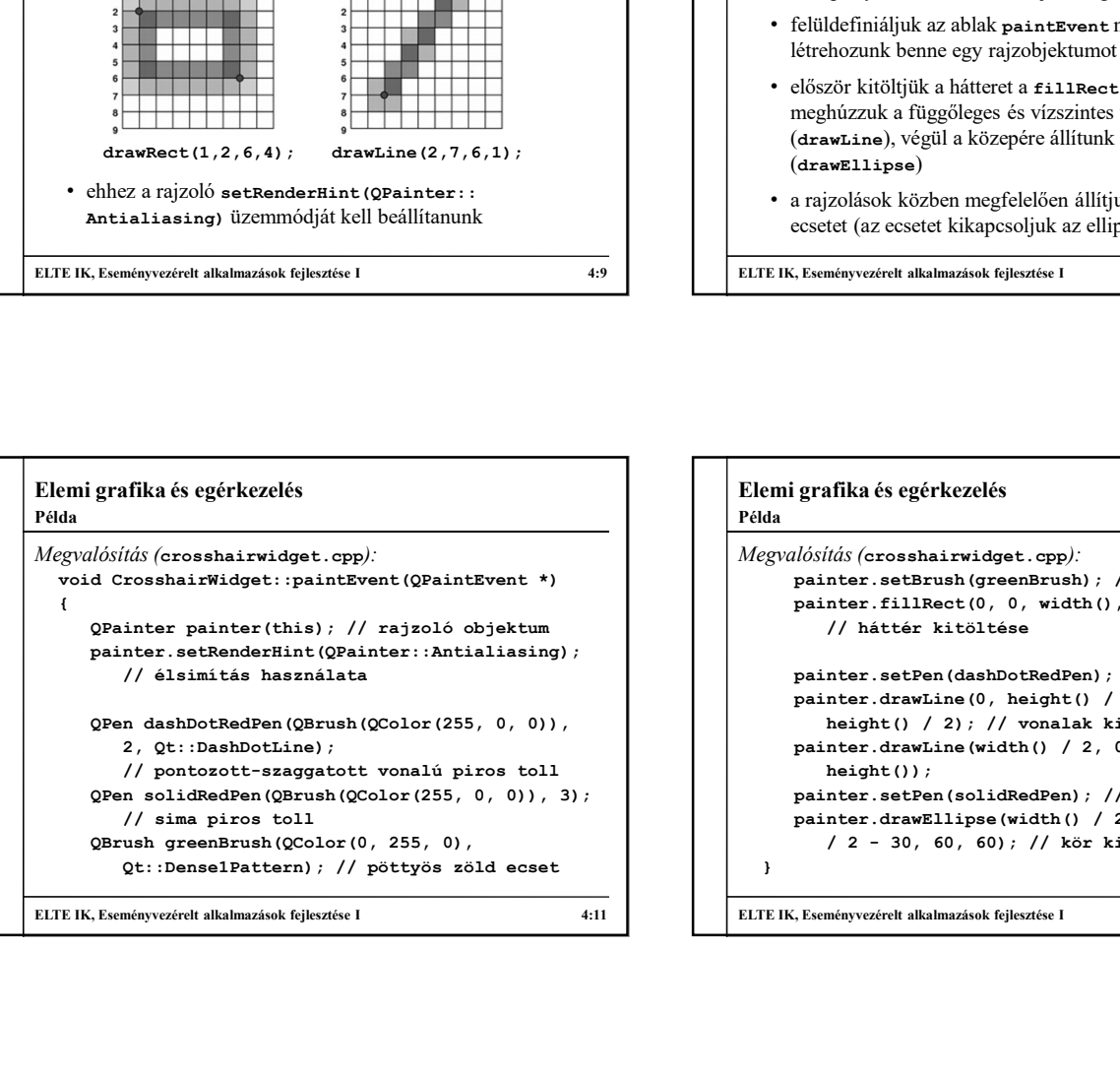

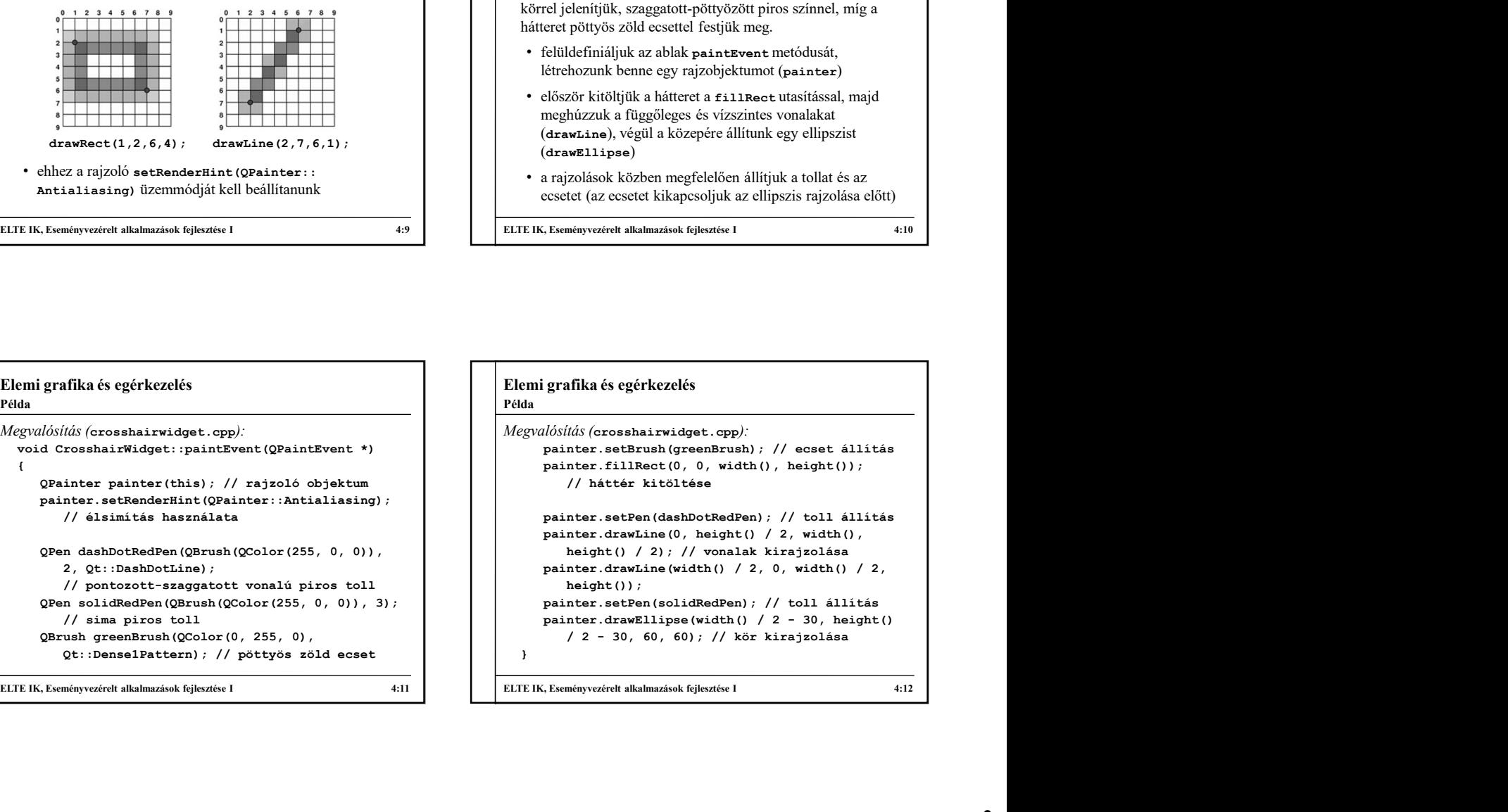

### Elemi grafika és egérkezelés

Transzformációk

- Alapból a rajzoló objektum a megadott vezérlő koordinátarendszerében dolgozik, de lehetőségünk van ennek affin transzformálására $({\tt worldTransformer})$
- 
- 
- 
- 
- Az így keletkezett ablak (window) koordináták és a fizikai (viewPort) koordináták között újabb megfeleltetést létesíthetünk, más transzformációkkal (azaz két lépcsős a transzformáció)

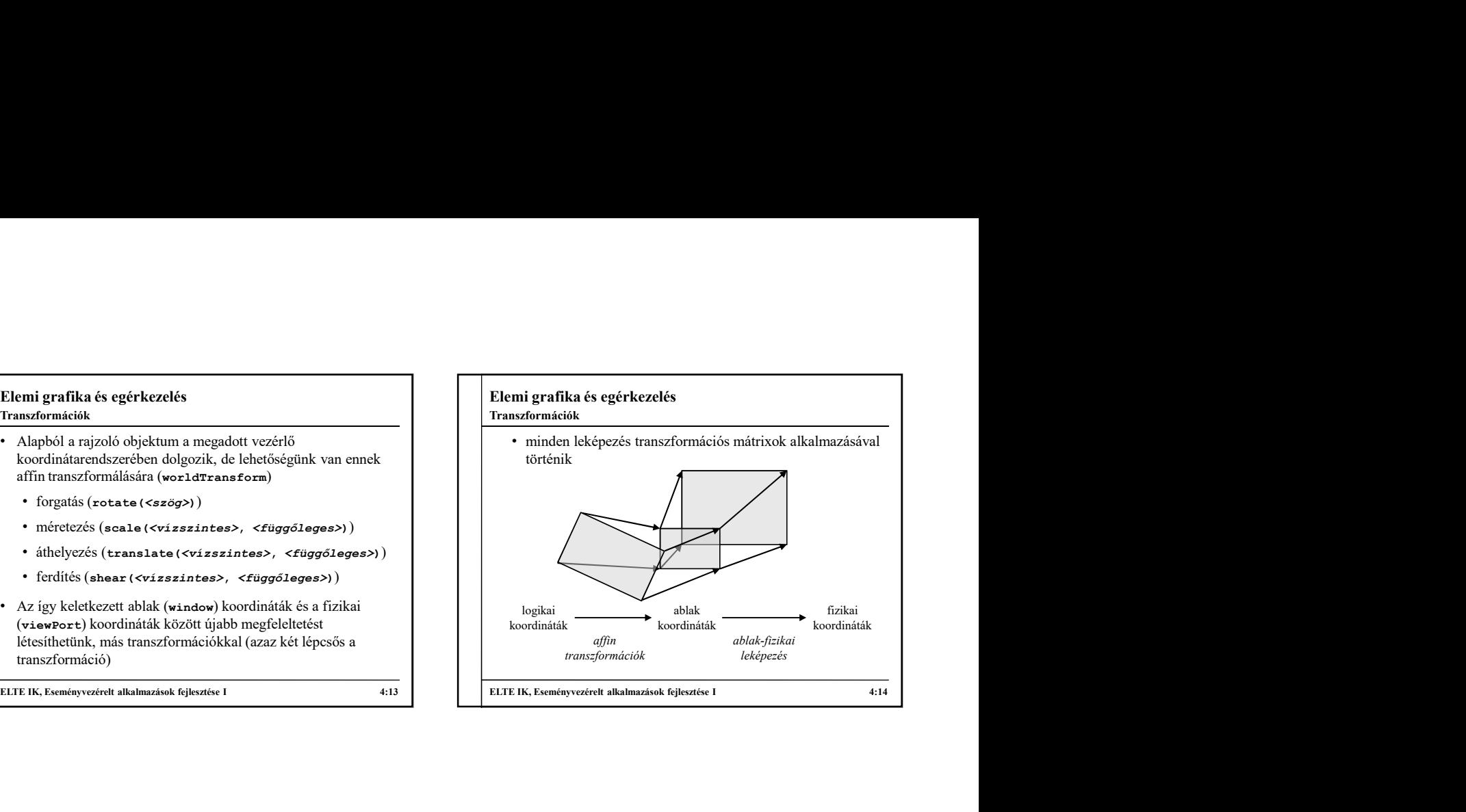

# Elemi grafika és egérkezelés • A hátteret külön állíthatjuk (background), ekkor a teljes rajzfelület változik, a rárajzolt tartalom törölhető is (erase()) • Amennyiben több tulajdonság beállítását is elvégezzük a rajzolás során, lehetőségünk van korábbi beállítások visszatöltésére • a save() művelettel elmenthetjük az aktuális állapotot, a restore() művelettel betölthetjük az utoljára mentettet • A rajzolás tartalmát megvághatjuk téglalap (clipRegion), vagy egyéni alakzat (clipPath) alapján • Több rajzot is összeilleszthetünk különböző műveleti sémák szerint (compositionMode) ELTE IK, Eseményvezérelt alkalmazások fejlesztése I 4:15 További rajzolási lehetőségek Elemi grafika és egérkezelés Feladat: Készítsünk egy analóg órát, amely mutatja az aktuális időt. • az aktuális idő mutatásához időzítőt használunk és mindig lekérdezzük az aktuális időt (QTime::currentTime()) • az óra és perc mutatókat háromszögből rajzoljuk ki (drawConvexPolygon, némi áttetszéssel), és a megfelelőhelyre forgatjuk (rotate), hasonlóan forgatjuk a többi jelölőt és mutatót, de azok már vonalak lesznek • az egyszerűbb forgatás és helyezés érdekében eltoljuk (translate) és méretezzük (scale) a koordinátarendszert, hogy az ablak közepén legyen az origó ELTE IK, Eseményvezérelt alkalmazások fejlesztése I<br>
Elenni grafikka és egérkezzelés<br>
Féladatt: Készítsünk egy analóg órát, amely mutatja az aktuális<br>
időt.<br>
• az aktuális idő mutatásához időzítőt használunk és mindig<br>
lek Példa *n* ave () művelttel elmenthetjük az akinális állapotot, a<br>
centere () művelttelet eletőlhetjeltő közültént mentlett<br>
(mgfelelkőhelyre forgatjuk (restate), hasonl<br>
(mgfelelkőhelyre forgatjuk (restate), hasonl<br>
(mgfelelkő

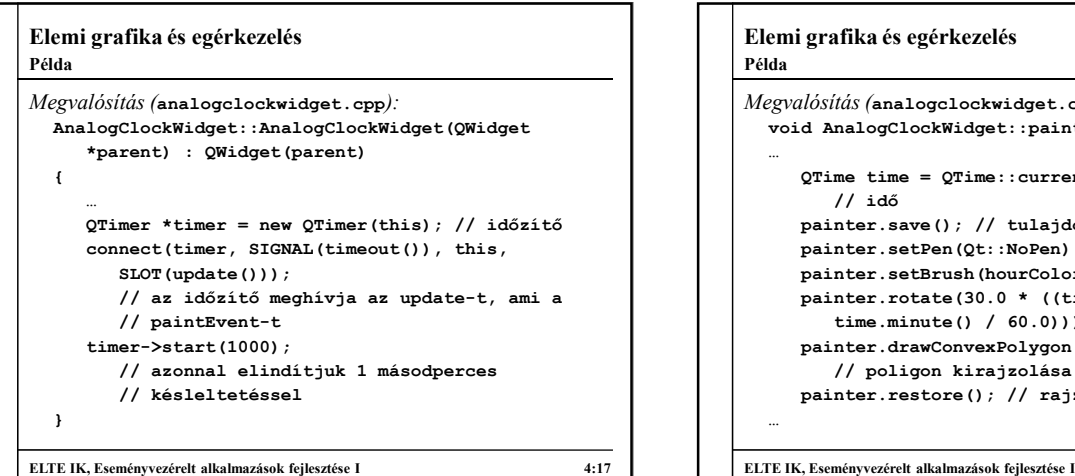

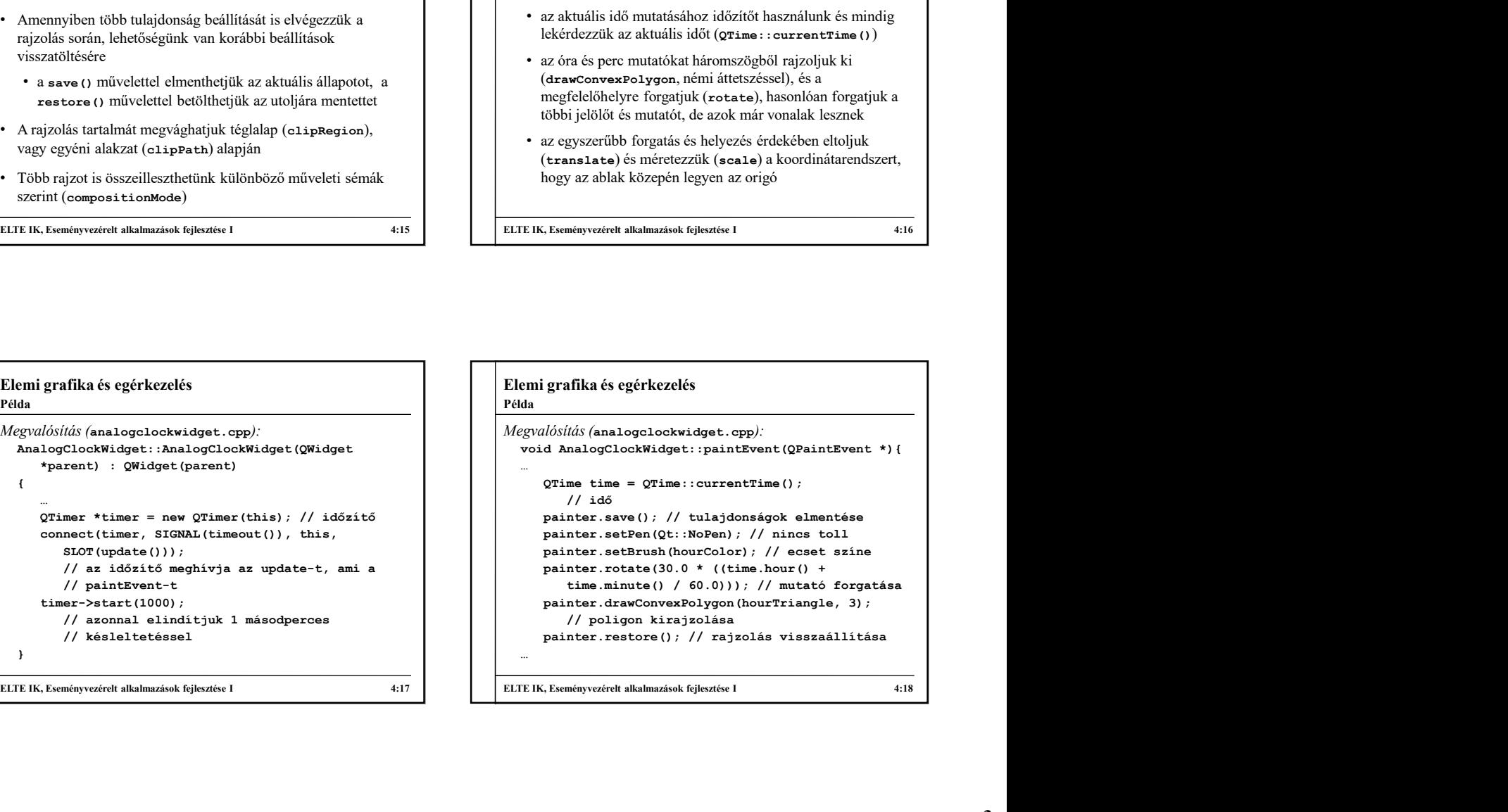

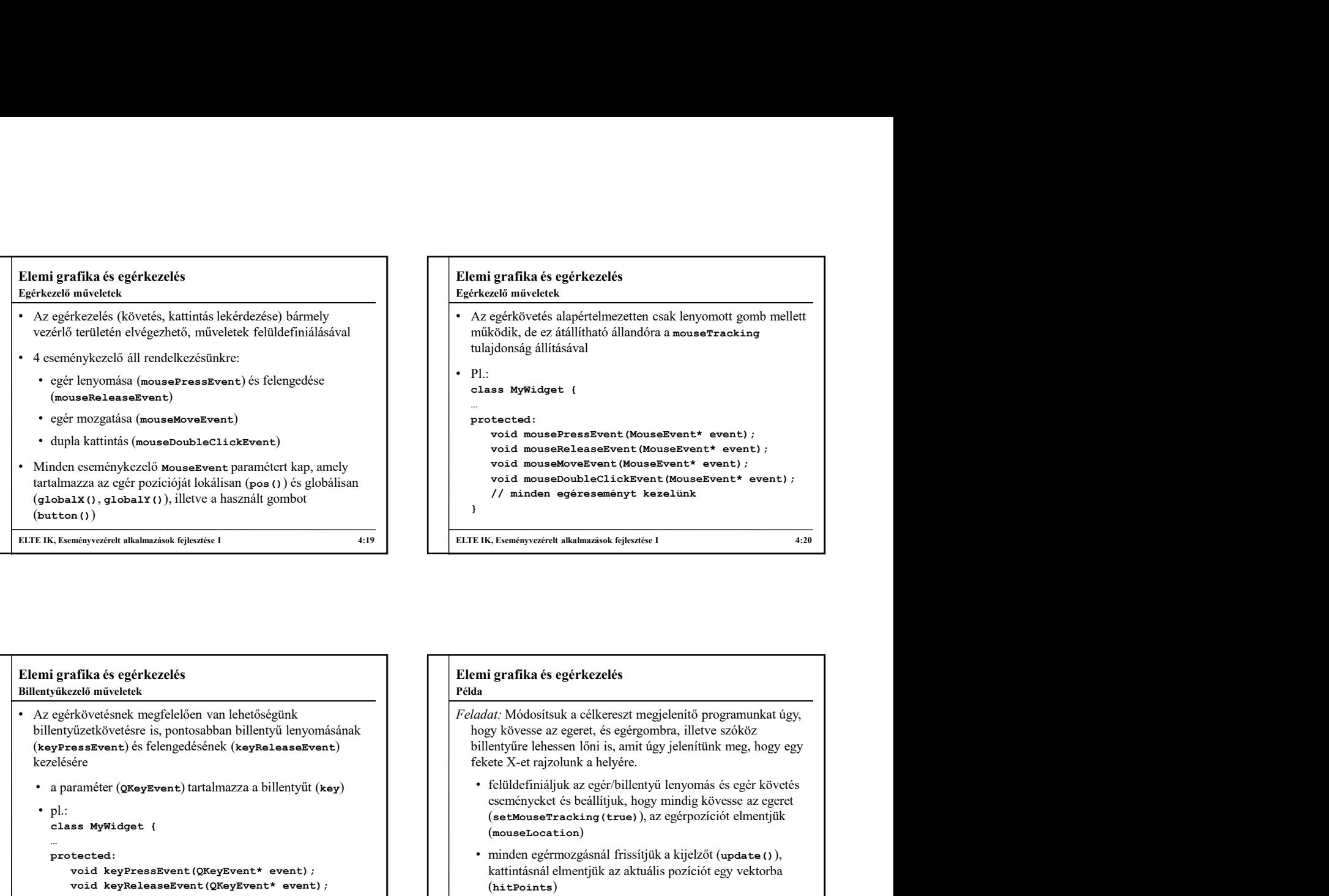

# Elemi grafika és egérkezelés Feladat: Módosítsuk a célkereszt megjelenítő programunkat úgy, hogy kövesse az egeret, és egérgombra, illetve szóköz Példa

Elemi grafika és egérkezelés • Az egérkövetésnek megfelelően van lehetőségünk billentyűzetkövetésre is, pontosabban billentyű lenyomásának (keyPressEvent) és felengedésének (keyReleaseEvent) kezelésére dupla katimias (mouseDoubleClickFwent)<br>
almazza az gér pozicióját lokálisan (poet) és globálisan<br>
almazza az gér pozicióját lokálisan (poet) és globálisan<br>
almazza az gér pozicióját lokálisan (poet) és globálisan<br>
eton () … protected: 2022 and 2 gere posteroign in originalism (pee to ) is given and a simple of the simulation of the simulation of the simulation of the simulation of the simulation of the simulation of the simulation of the simulation of void (a)  $q$  (b)  $\frac{1}{n}$  (a)  $q$  (b)  $\frac{1}{n}$  (a)  $\frac{1}{n}$  (b)  $\frac{1}{n}$  (b)  $\frac{1}{n}$  (c)  $\frac{1}{n}$  (c)  $\frac{1}{n}$  (c)  $\frac{1}{n}$  (c)  $\frac{1}{n}$  (c)  $\frac{1}{n}$  (c)  $\frac{1}{n}$  (c)  $\frac{1}{n}$  (c)  $\frac{1}{n}$  (c)  $\frac{1}{n}$  (c) // billentyűesemények kezelése } ELTE IK, Eseményvezérelt alkalmazások fejlesztése I 4:21 Billentyűkezelő műveletek

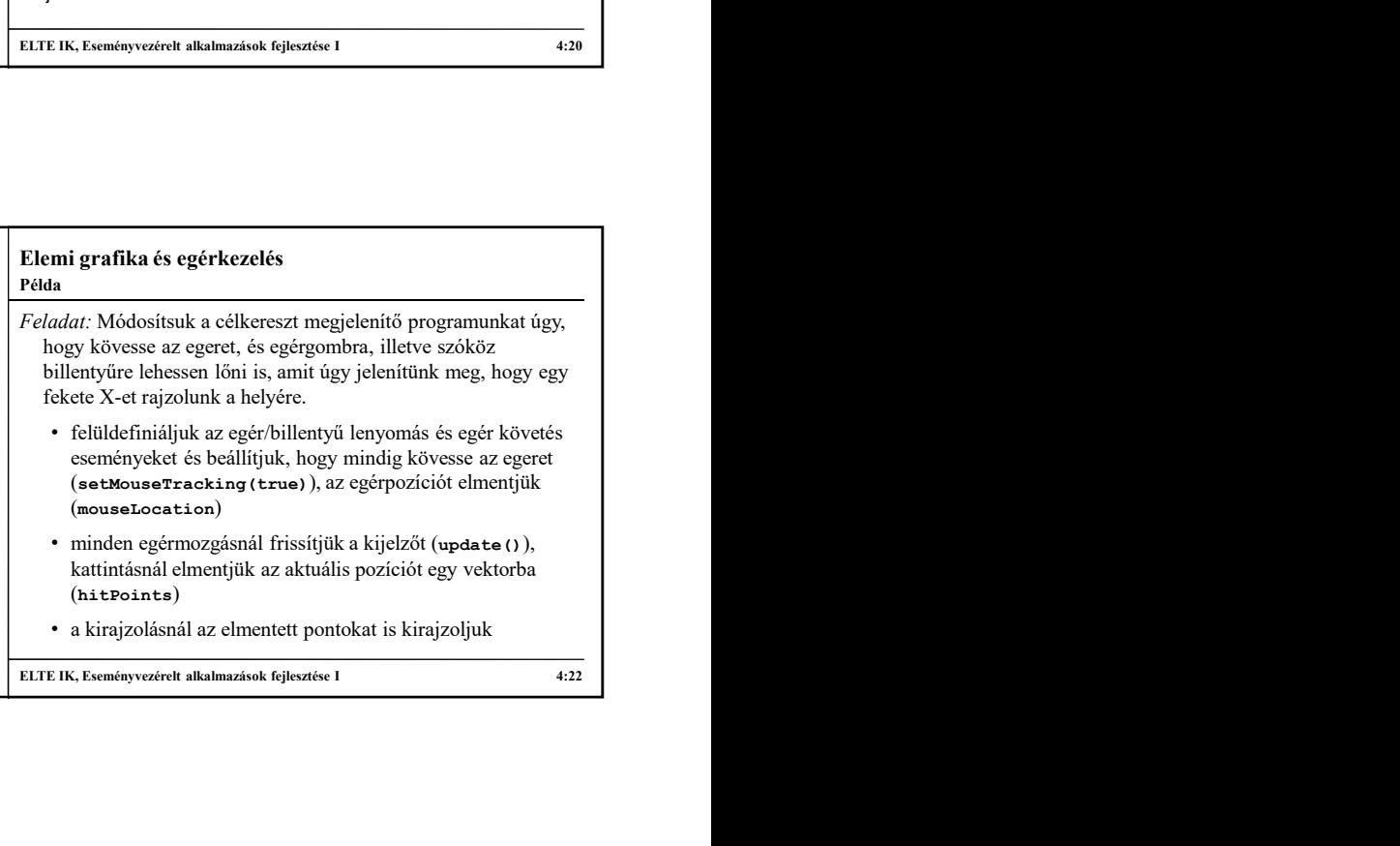

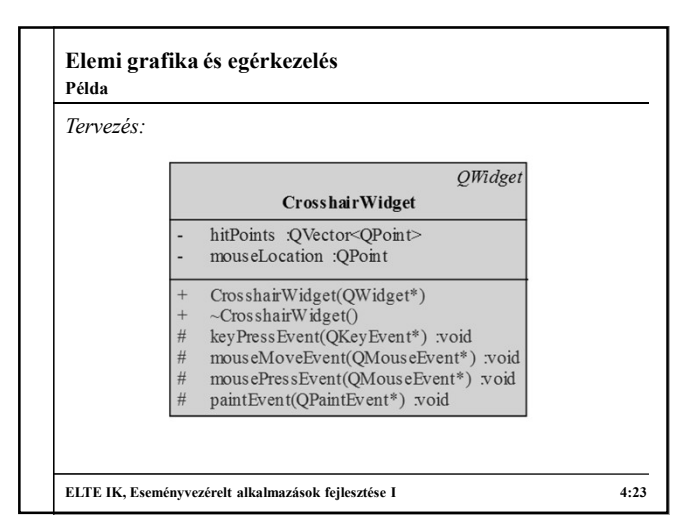

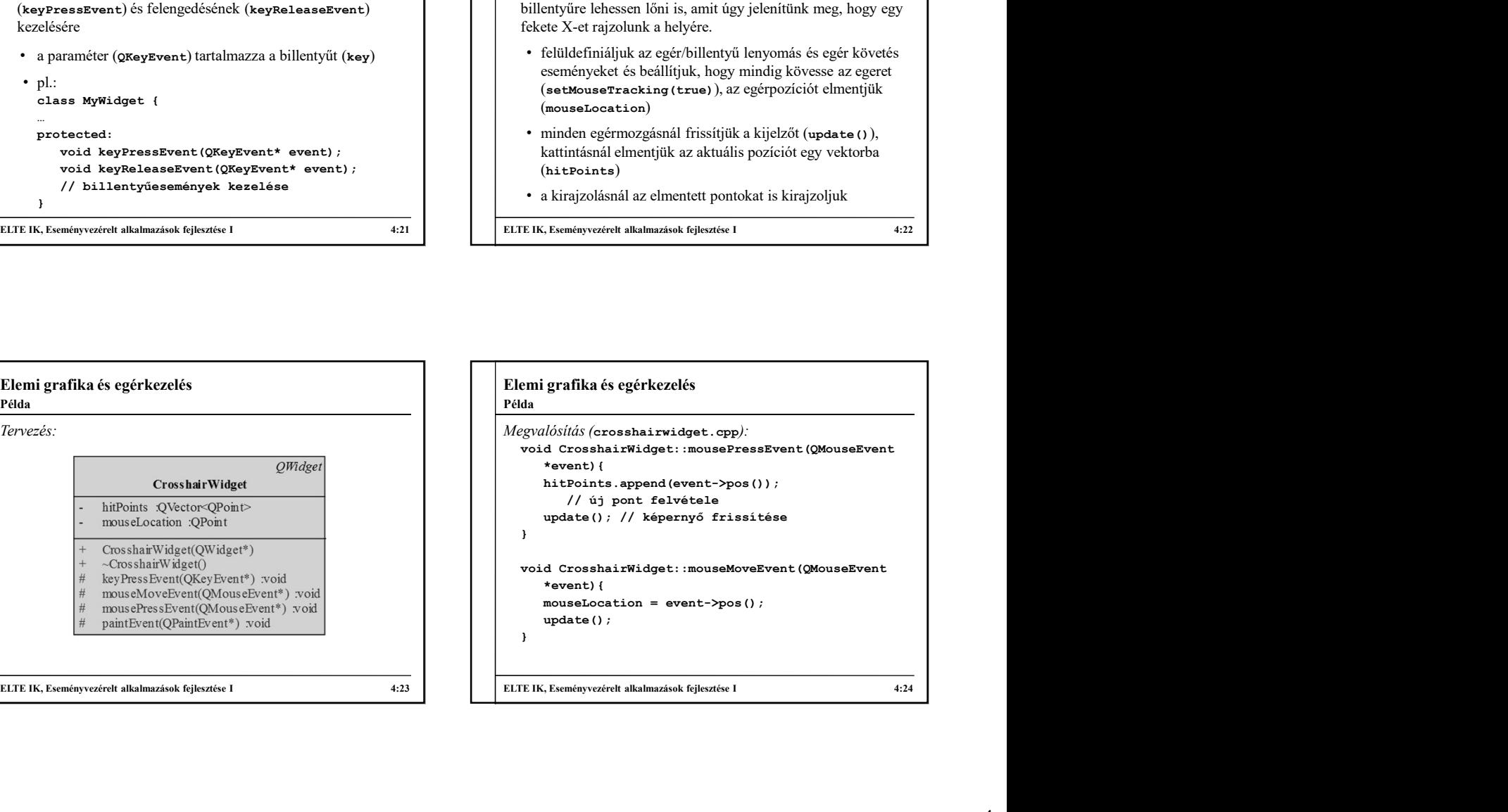

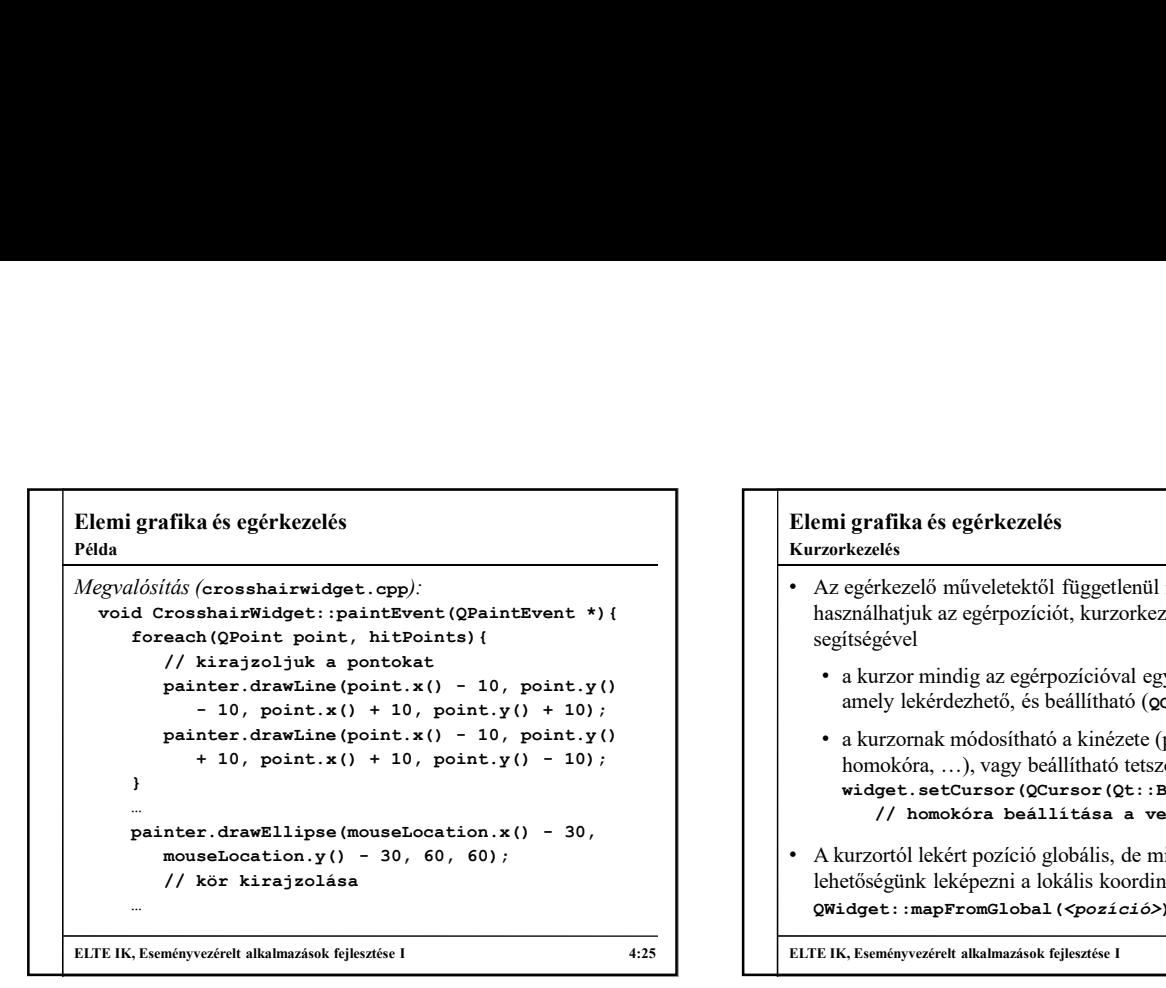

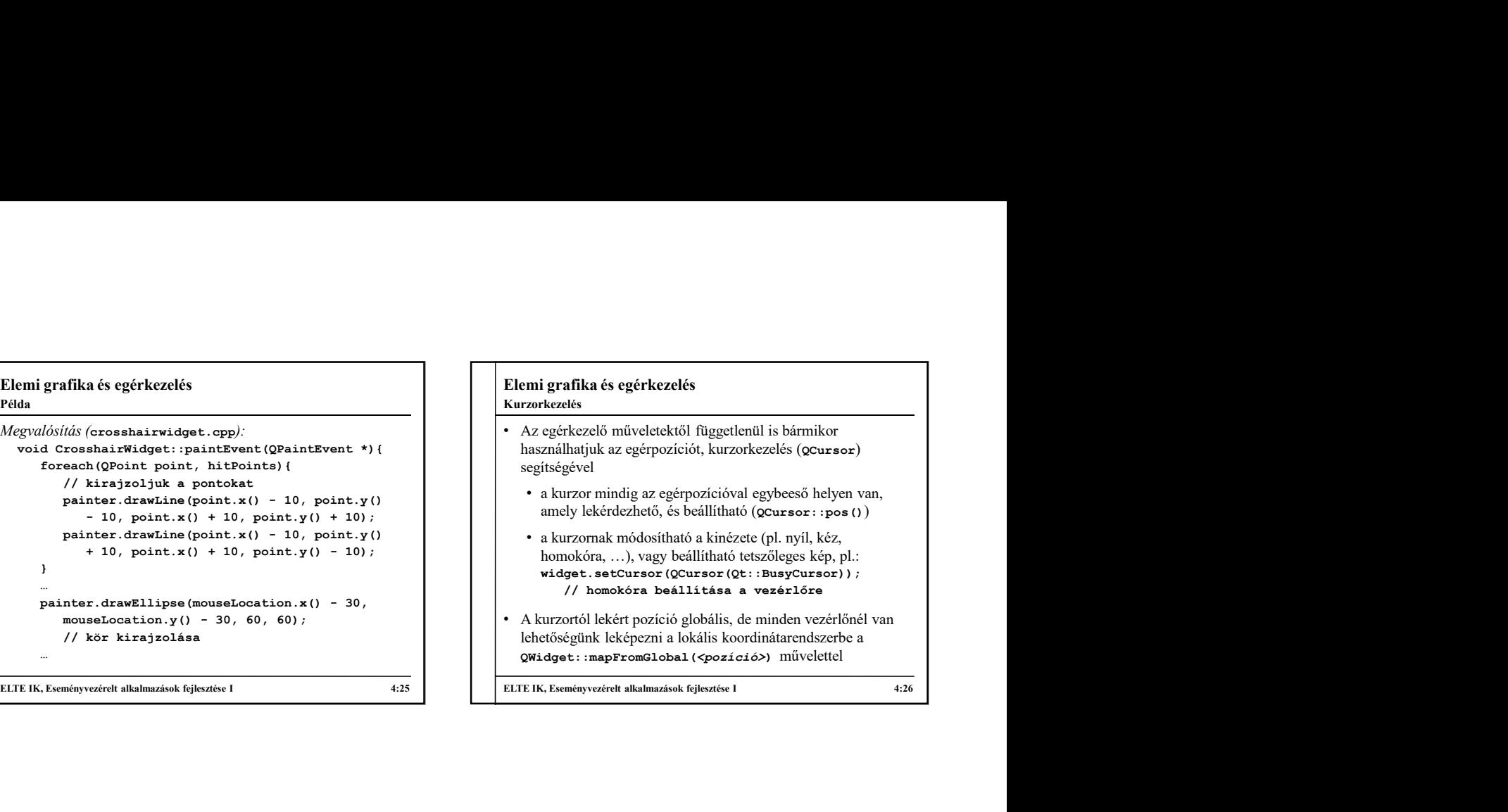

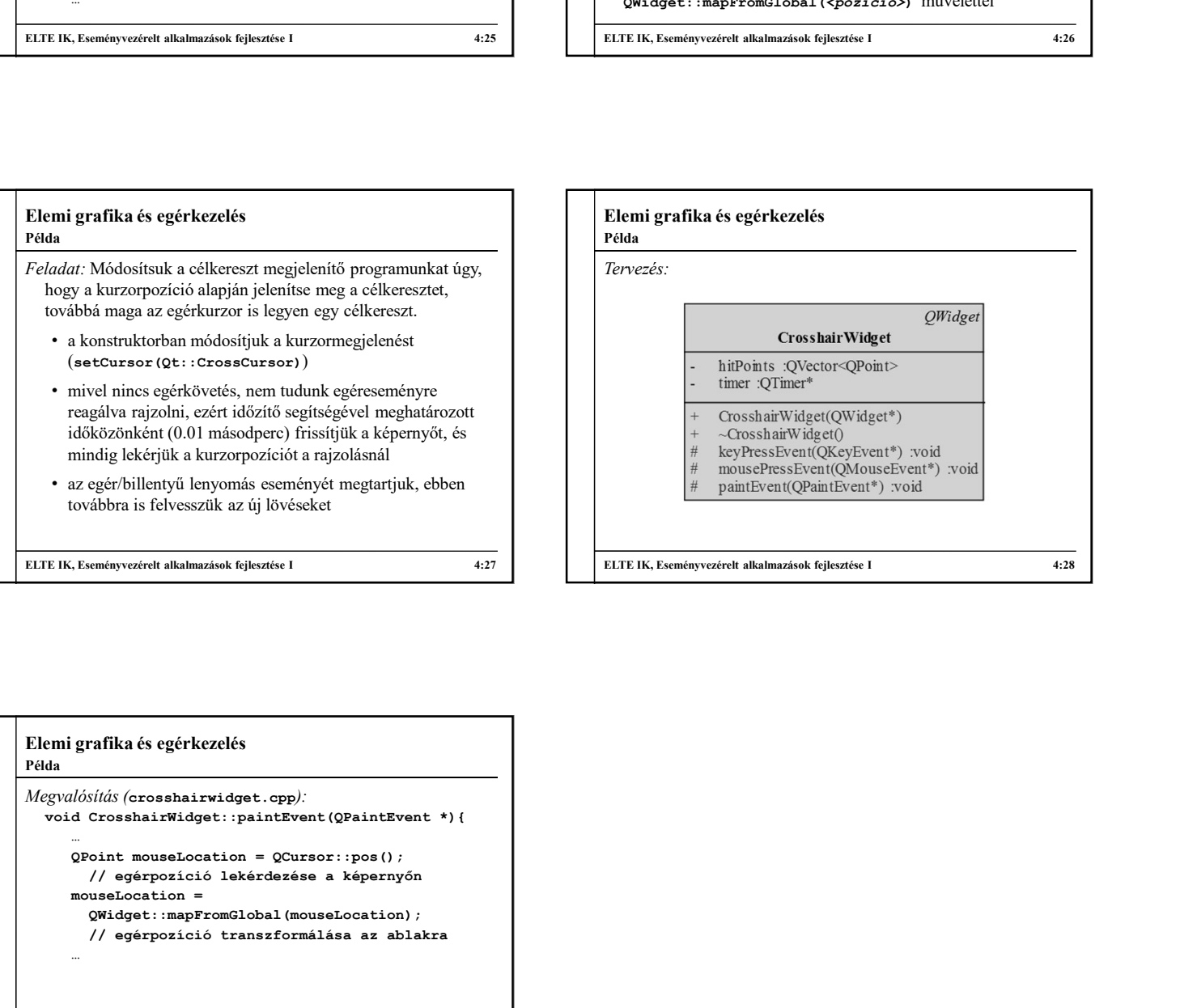

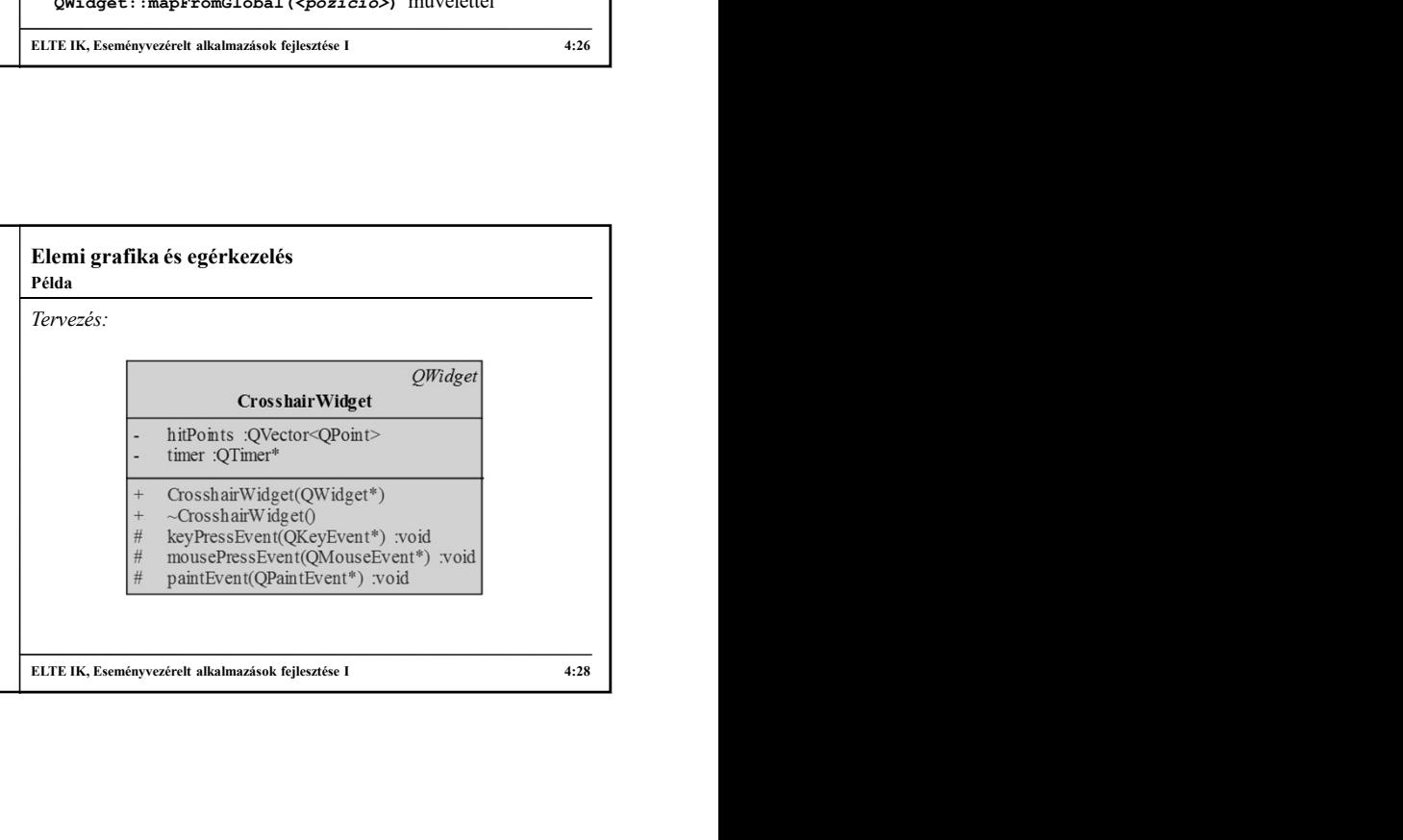

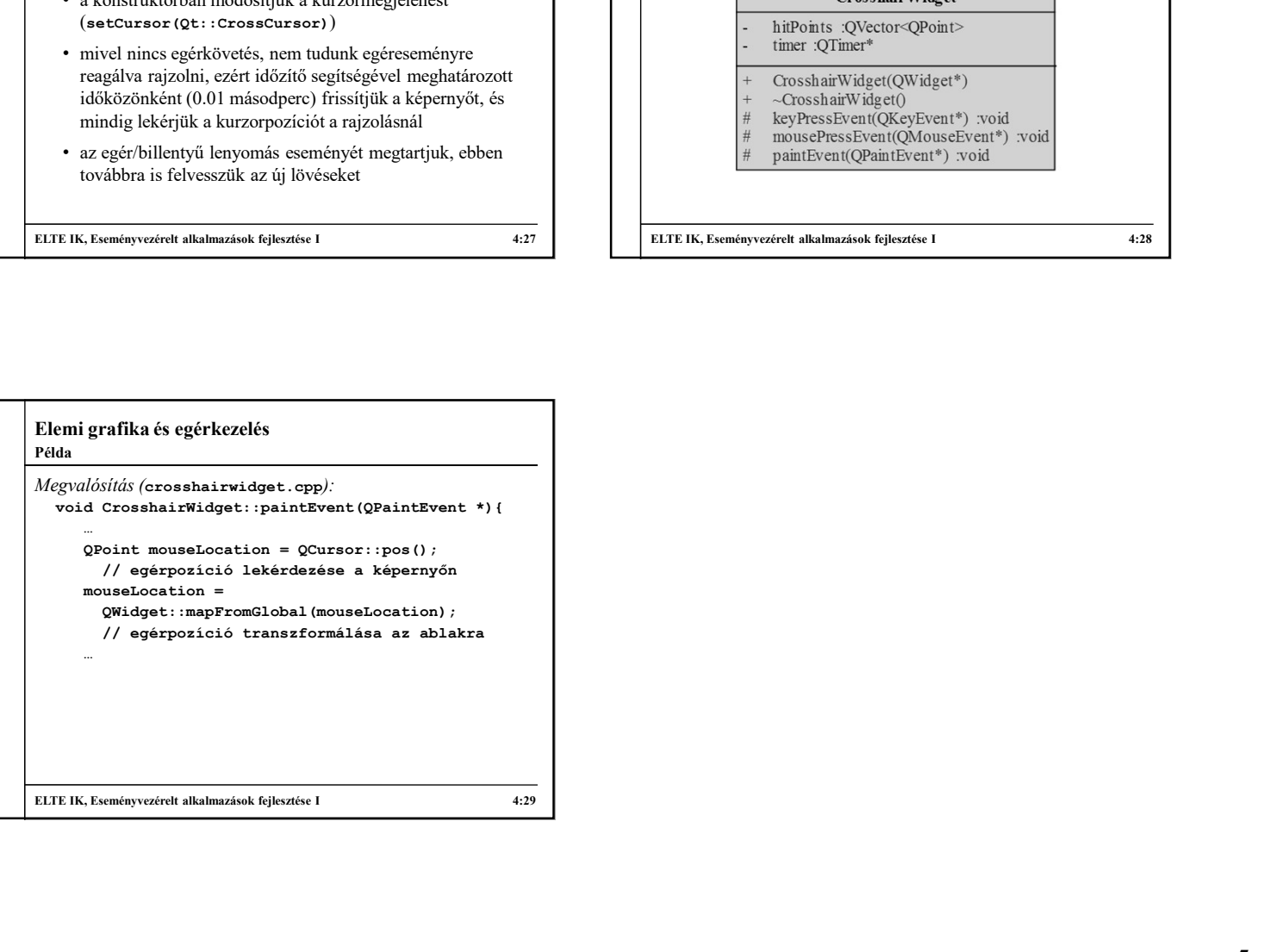